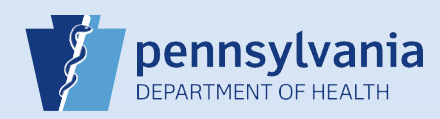

## **Restoring Terminated User Accounts (No Current Facility Associations)**

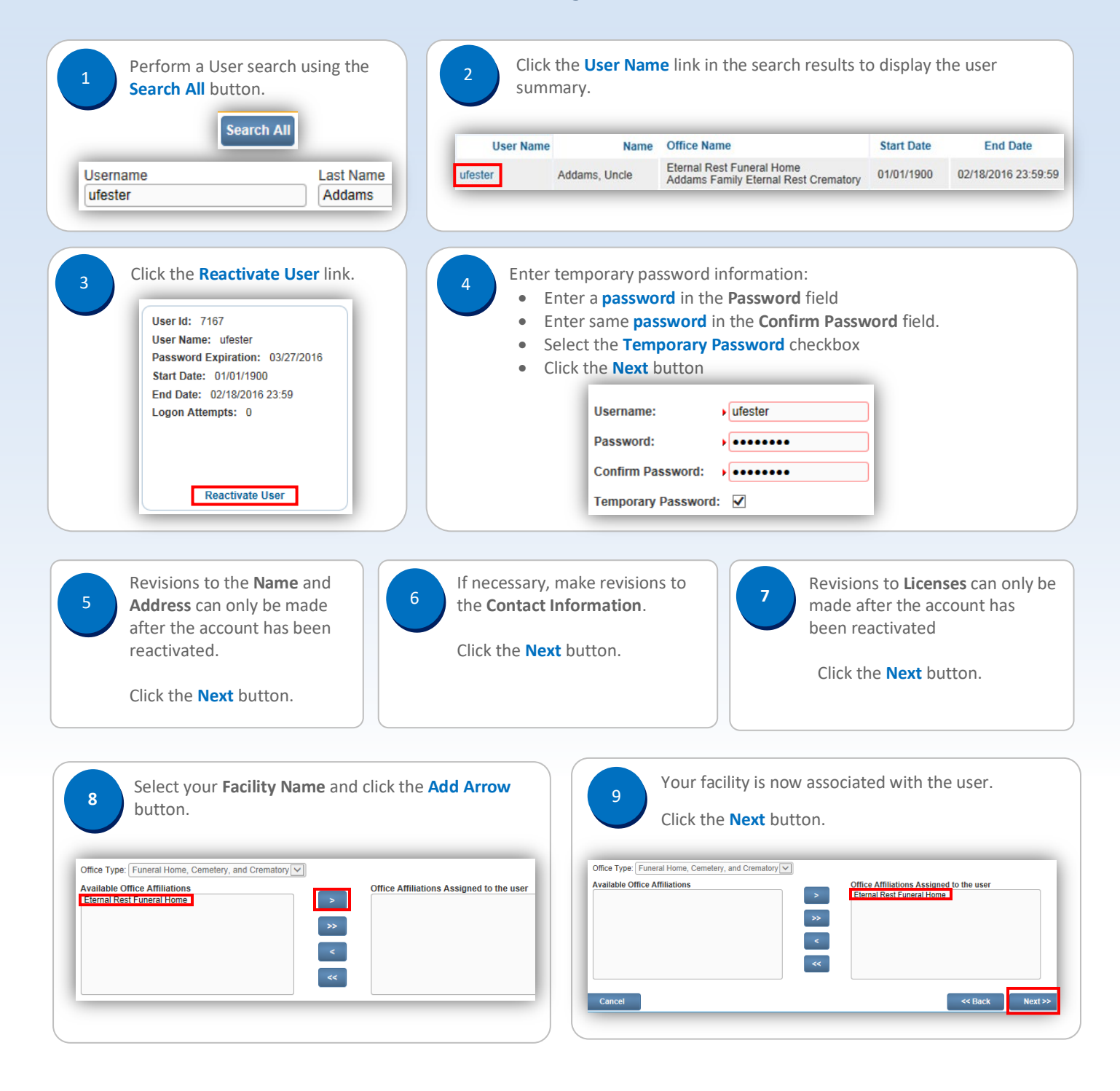

Commonwealth of PA-Department of Health Date: 4/15/2020 Bureau of Health Statistics and Registries

Page 1 of 2

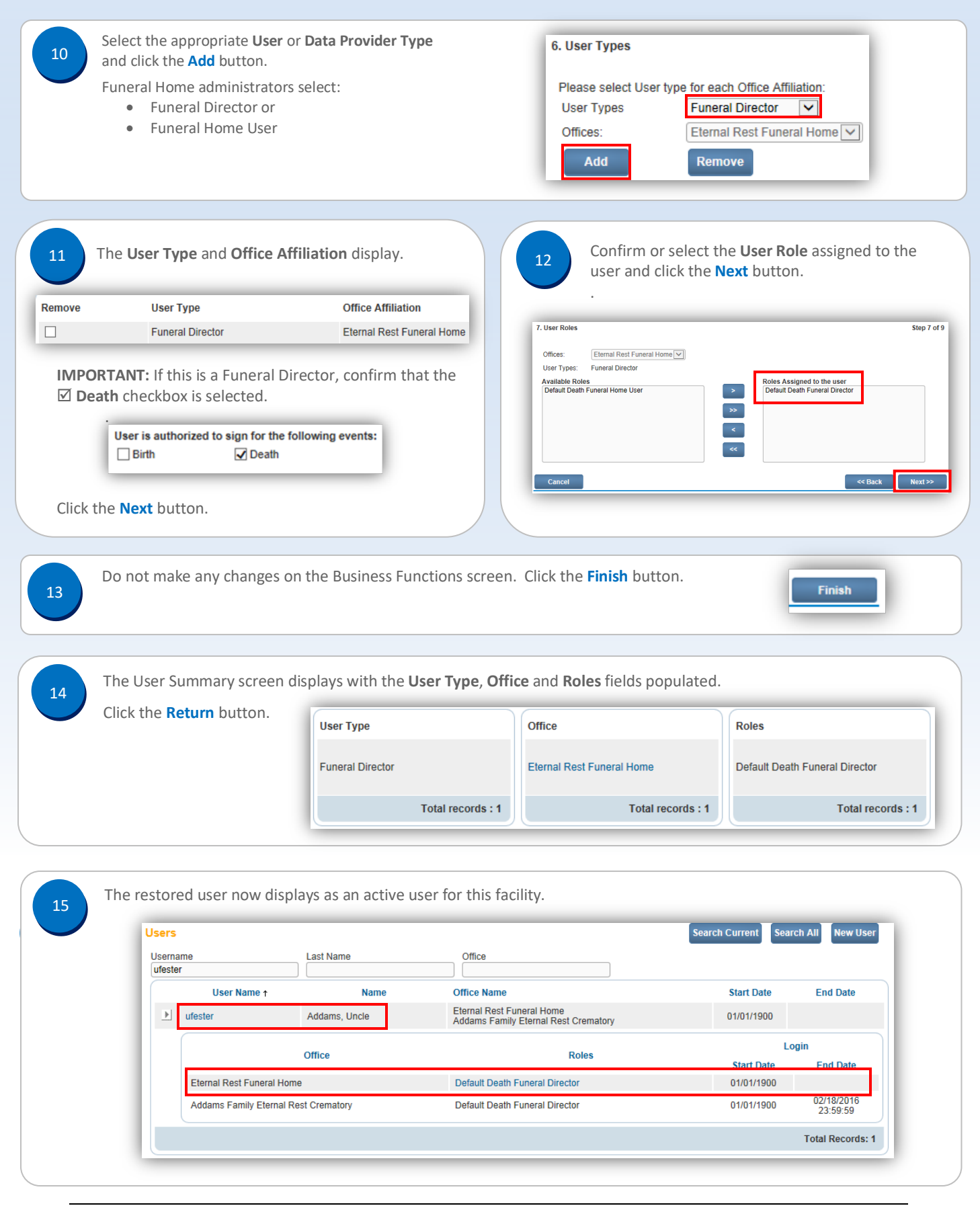

Commonwealth of PA-Department of Health Date: 4/15/2020 Bureau of Health Statistics and Registries

Page 2 of 2